# **Configuração de Ramos/Clientes da Retenção do PIS /Cofins (CCCDB235A)**

Esta documentação é válida para todas as versões do Consistem ERP.

# **Pré-Requisitos**

Não há.

### **Acesso**

Módulo: Cadastros Gerais - Cadastros Gerais

Grupo – Configurações Gerais do PIS/Cofins

# **Visão Geral**

O objetivo deste programa é configurar os percentuais de retenção de PIS/COFINS para os ramos de atividade e clientes informados.

#### Importante

As configurações de retenção do PIS/ Cofins para ramos de atividade e clientes, também podem ser efetuadas no programa [Configuração de Ramos](https://centraldeajuda.consistem.com.br/pages/viewpage.action?pageId=86974523) [/Clientes/Produtos da Retenção do PIS/Cofins/CSLL/IR \(CCCDB285A\)](https://centraldeajuda.consistem.com.br/pages/viewpage.action?pageId=86974523).

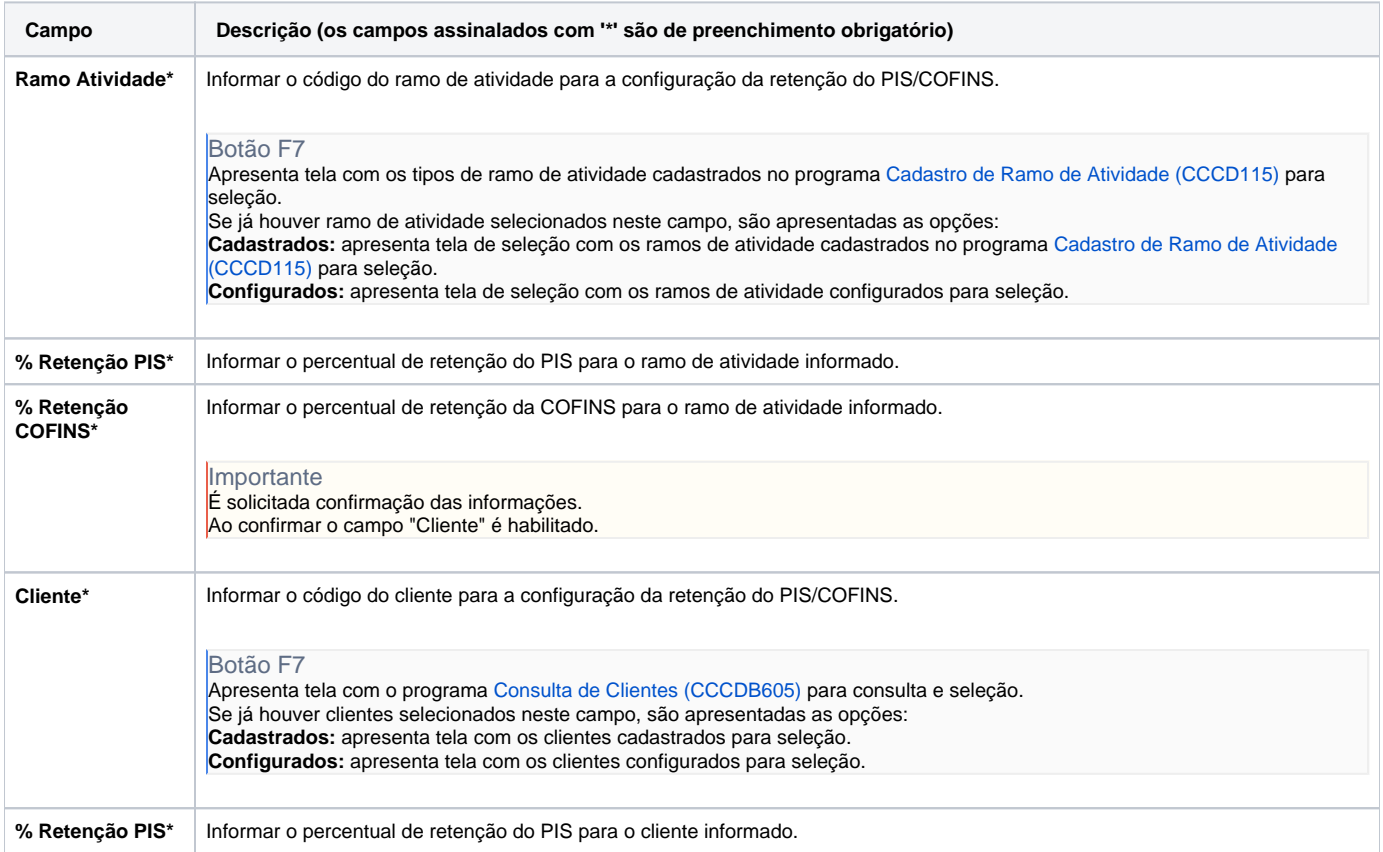

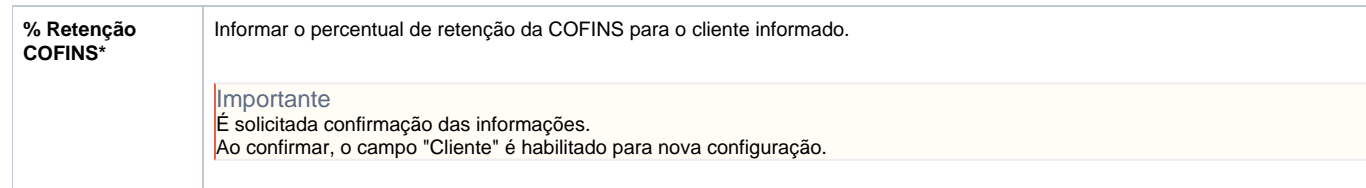

#### Atenção

As descrições das principais funcionalidades do sistema estão disponíveis na documentação do [Consistem ERP Componentes.](http://centraldeajuda.consistem.com.br/pages/viewpage.action?pageId=56295436) A utilização incorreta deste programa pode ocasionar problemas no funcionamento do sistema e nas integrações entre módulos.

Exportar PDF

Esse conteúdo foi útil?

Sim Não